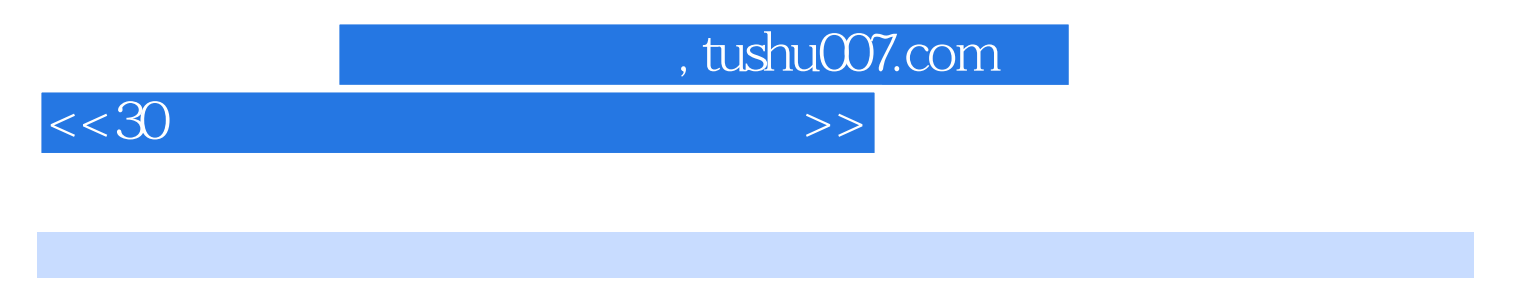

 $<<30$   $>>$ 

- 13 ISBN 9787121192289
- 10 ISBN 7121192284

出版时间:2013-1

PDF

## http://www.tushu007.com

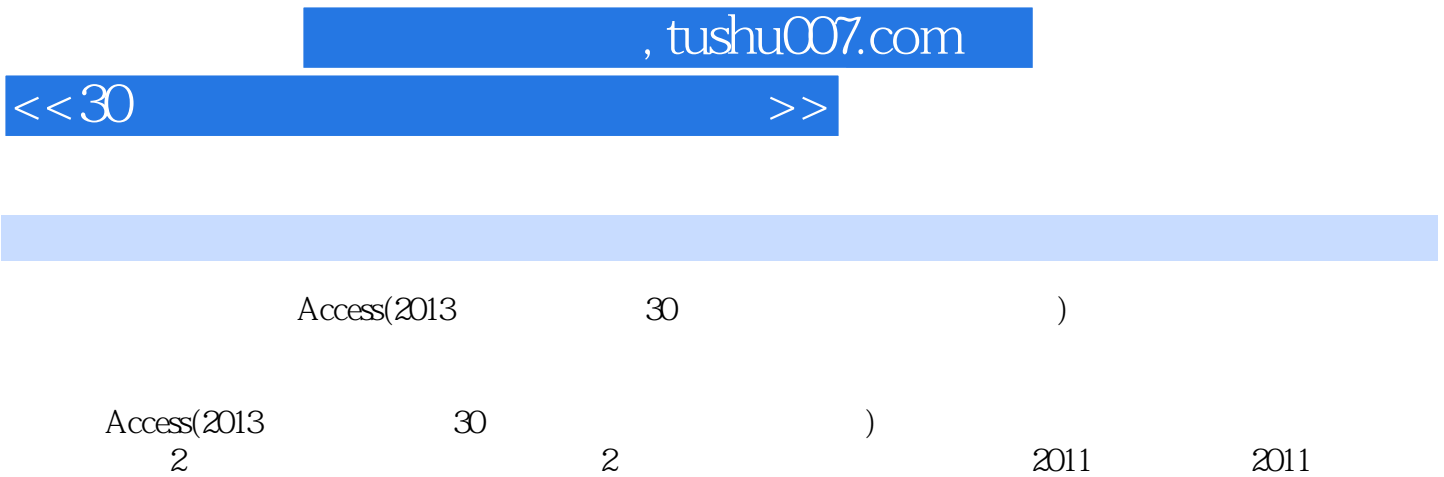

 $2012$   $2012$ 

 $<<$ 30

and, tushu007.com

 $1$  11.1 Access 11.2 Access 21.3  $41.4$  6 2 82.1 82.1.1 1 82.1.2 2  $.92.2$  102.2.1 1  $.102.2.2$  2  $1123 \t 12231 \t 1 \t 12232 \t 2 \t 12233 \t 3$  $132.4$   $132.41$   $1$   $132.42$   $2$   $142.43$  3  $142.5$   $152.5.1$   $1$   $152.5.2$   $2$   $152.5.3$  $3:1626:1626$ 162.6.2 2: 172.6.3 3: 172.64 4: 182.7 182.7.1 1: 182.7.2 2: 192.7.3 3: 202.7.4 4:  $202.7.5$  5  $212.8$   $232.81$  1  $232.82$ 2: 242.9 242.9.1 1 242.9.2 2 252.9.3 3  $252.9.4$  4  $262.10$   $272.11$   $272.12$   $29.3$  $303.1$   $303.1.1$   $1$   $303.1.2$   $2$   $303.2$  $323.21 \t1$   $323.2.2 \t2$   $333.2.3$ 3: 5: 333.24 4: 363.25 5  $363.3$   $373.31$   $1$   $373.32$   $2$  $373.33$  3:  $383.4$  $393.5$   $393.6$   $404$   $414.1$   $414.1$  $414.1.2$  2:  $424.1.3$  3  $434.2$  $434.21 \quad 1 \quad 434.22 \quad 2 \quad 444.23 \quad 3$ 464.2.4 4:4 474.3 474.3.1 1 474.3.2 2  $504.4$   $534.4.1$   $1$   $534.4.2$   $2$   $534.4.3$   $3$  $544.4\quad 4$   $564.5$   $584.51$   $1$   $594.52$   $2$   $594.53$ 3: 594.6 604.7 604.8 614.9 62.5  $635.1$   $635.1.1$   $1$   $635.1.2$   $2$   $645.1.3$   $3$  $645.1.4 \qquad 4 \qquad 655.2 \qquad 665.2.1 \qquad 1 \qquad 665.2.2 \qquad 2$ E-R 675.2.3 3: 705.2.4 4 E-R 725.3 725.3.1 1: 725.3.2 2: 735.3.3 3  $745.4$   $775.4.1$   $1$   $775.4.2$   $2$   $775.4.3$  3 : 785.4.4 4: 795.5 795.6 805.7 81 8 Access 826.1 826.1.1 1 826.1.2 5  $836.1.3$  3  $846.1.4$   $4$   $856.1.5$ 5: 866.2 866.2.1 1: 866.2.2 2: 876.3  $886.31$  1:  $886.32$  2:  $896.4$  SQL  $896.41$  1 SQL 896.4.2 2 SQL 896.5 Access 916.5.1 1 Access 916.5.2 2 Access 916.5.3 3: Access 926.6 Access 926.6 Access 936.6.1 1 :Access 936.6.2 2: Access 936.7 936.8 95.7 936.8 95.7 967.1 967.1.1 1 967.1.2 2 977.1.3 3 087.2 987.2.1 1:Access 987.2.2 2: 997.2.3 3  $1007.24 \qquad 4 \qquad 1007.25 \qquad 5 \qquad 1047.3$ 1067.3.1 1 1067.3.2 2 1067.3.3 3 1067.3.4 4 1077.4 1077.4.1 1 1077.4.2 2 1077.4.3 3 1087.4.4 4 1087.5 1097.6 110 8 1118.1  $111$  1118.2  $1138.21$  1  $1138.22$  2  $1178.23$  3:  $1208.24$  4  $1218.25$ 

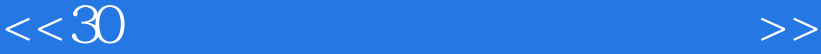

点5:使用字段的部分值作为准则 1218.2.6 考点6:使用空值或空字符串作为准则 1228.2.7 考点7:使用  $1228.3$   $1228.31$   $1$   $1228.3.2$   $2$  $1238.4$   $1238.4.1$   $1$   $1238.4.2$   $2$   $1238.5$  $1248.6$   $1248.61$   $1$   $1248.62$   $2$   $1258.7$ 1258.7.1 1 1258.7.2 2 1258.7.3 3 1258.7.4 4 1268.8 SQL 1278.8.1 1 1278.8.2 2 1278.8.3 3  $1278.84$  4  $1278.9$   $1298.9.1$   $1$  $1298.9.2$   $2$   $1298.9.3$   $3$   $1298.9.4$   $4$ 1298.10 1298.11 131 9 1329.1 1329.1.1 1  $1329.1.2$   $2$   $1339.1.3$   $3$   $1339.1.4$   $4$ 1349.2 1349.2.1 1 " 7349.2.2 2 " 7359.2.3 3: " 71359.2.4 4 " 71359.2.5 5  $1359.3$   $1359.31$   $1$   $1359.32$   $2$   $1379.33$   $3$ 1389.3.4 4: 1389.3.5 5: 1419.4  $1439.41$  1:1439.42 2: " "  $1439.43$  3 1439.4.4 4 1439.5 1449.6 145 10 14610.1 14610.1.1 1 14610.1.2 2 14710.1.3 3 14710.1.4 4 14710.2 14810.2.1 1 14810.2.2 2: 14810.2.3 3: 14810.2.4 4: 14810.3 14810.3.1 考点1:使用"自动报表"创建报表 14810.3.2 考点2:使用"报表向导"创建报表 14910.3.3 3: " " 14910.34 4 " " 14910.3.5 5  $\ddot{a}$  ,  $\ddot{b}$  and  $14910.4$   $15010.4.1$   $15010.4.2$   $2$ 15010.4.3 3 15110.4.4 4 15110.4.5 5 15110.46 6 15210.5 15210.5 15210.5.1 15210.5.2 2 15210.6 15310.6.1 1 15310.6.2 2 15310.7 15410.7.1 1 15410.7.2 2: 15410.7.3 3: 15510.8 15510.8 155 15510.9 15510.9 15510.9.1 1 15510.9.2 15610.9.3 考点3:给报表添加页分割 15610.10 预览、打印和保存报表 15610.10.1 考点1:预览报表 15610.10.2 考 2: 15610.10.3 3: 15610.11 15710.12 157 11 15811.1 15811.1.1 1 15811.1.2 2: 15811.1.3 3: 15911.2 15911.2.1 1 15911.2.2 2: 16011.3 16011.3 16011.3.1 1 16011.32 2: 16111.33 3 16111.34 4 16111.35 5 16111.4 16111.5 162 12 16312.1 16312.1.1 1 16312.1.2 2 Visual Basic 16412.1.3 3: Visual Basic 16412.2 16412.2.1 1 16412.2.2 2: 16512.2.3 3: 16512.2.4 4: 16612.2.5 5: 16712.2.6 6: 16812.2.7 7: 16812.3 17012.4 171 13 17213.1 17213.1.1 1 17313.1.2 2: 17313.1.3 3: 17313.2 17313.2.1 1 17313.2.2 2: 17413.2.3 3: 17413.2.3 17413.3 VBA 17413.3.1 1 1 17413.32 2 VBA ---- VBE 17613.3.3  $3$  VBA  $\qquad \qquad - 17613.34$   $4$  VBA 18613.35 5: 20613.36 6:VBA 21113.3.7 7:VBA 的调试:设置断点、单步跟踪、设置监视窗口 21613.4 同步训练 21713.5 同步训练答案 219第14章 选择  $22014.1$   $22014.1.1$   $1$   $22014.1.2$ 

, tushu007.com

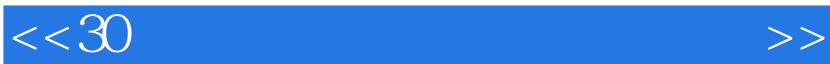

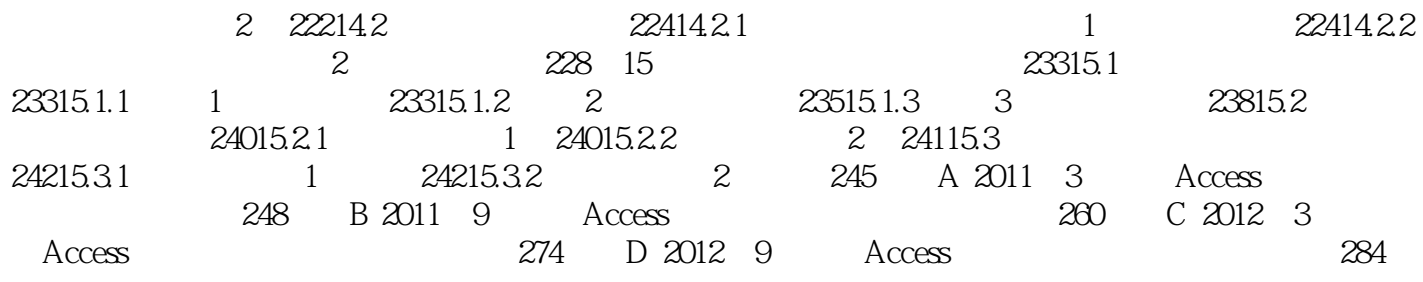

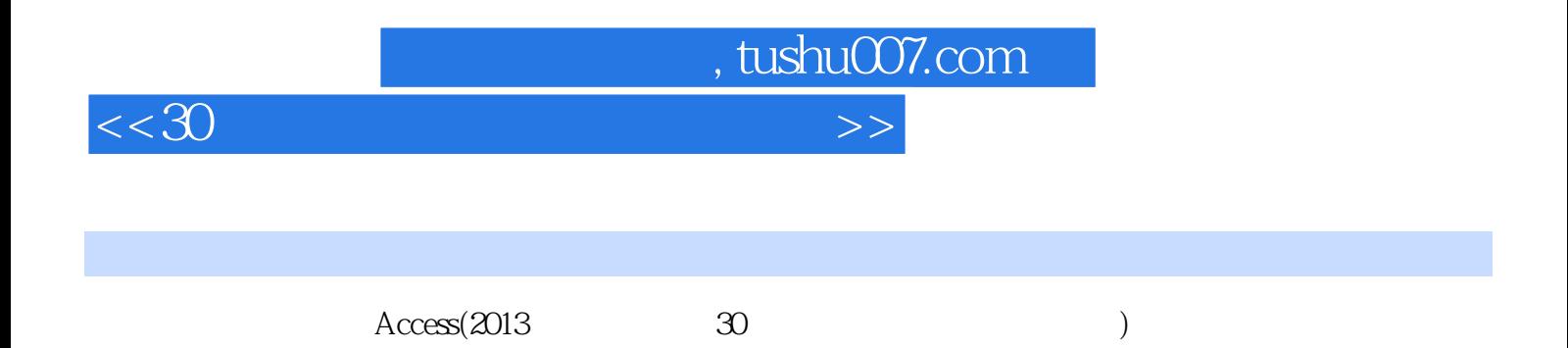

*Page 6*

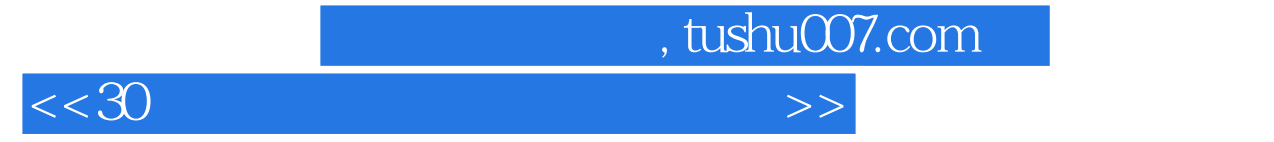

本站所提供下载的PDF图书仅提供预览和简介,请支持正版图书。

更多资源请访问:http://www.tushu007.com